**Reverse Engineering & Malware Analysis Training** 

## **Practical Reversing II – Unpacking EXE**

**Nagareshwar Talekar** 

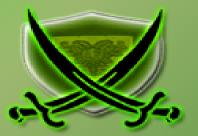

# Disclaimer

The Content, Demonstration, Source Code and Programs presented here is "AS IS" without any warranty or conditions of any kind. Also the views/ideas/knowledge expressed here are solely of the trainer's only and nothing to do with the company or the organization in which the trainer is currently working.

However in no circumstances neither the trainer nor SecurityXploded is responsible for any damage or loss caused due to use or misuse of the information presented here.

# Acknowledgement

- Special thanks to null & Garage4Hackers community for their extended support and cooperation.
- Thanks to all the trainers who have devoted their precious time and countless hours to make it happen.

## **Reversing & Malware Analysis Training**

This presentation is part of our **Reverse Engineering & Malware Analysis** Training program. Currently it is delivered only during our local meet for FREE of cost.

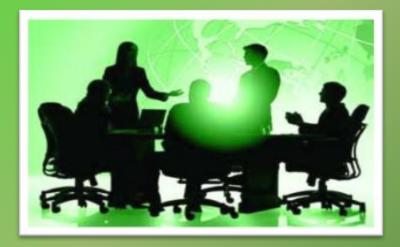

For complete details of this course, visit our <u>Security Training page</u>.

# Who am I

#### **Nagareshwar Talekar**

- Founder of SecurityXploded
- Reverse Engineering, Malware Analysis, Cryptography, Password Forensics, Secure Coding etc.
- Email: tnagareshwar at gmail.com

# **Course Q&A**

- Keep yourself up to date with latest security news
  - http://www.securityphresh.com

- For Q&A, join our mailing list.
  - http://groups.google.com/group/securityxploded

# Contents

- What is EXE Packing?
- Purpose of Packing EXE
- What is Unpacking?
- Detection of Packer
- Execution of Packed EXE Program
- Standard Process of Unpacking EXE
- Unpacking UPX using OllyDbg
- DEMO Unpacking UPX
- Anti Anti-Debugging Plugins
- References

## What is EXE Packing/Protecting?

#### • EXE Packing:

Compressing the Executable to a smaller Size

#### • EXE Protecting:

Encrypting with Anti-Debugging Techniques to prevent Reversing

✓ In Reversing world, both Packer & Protector is commonly referred as **Packer**.

Examples of Packers: UPX, AsProtect, Armadillo etc.

### **EXE - Before Packing**

| IDA - C:\Users\Administrator\Desktop\UPX Unpacking\putty_or        | a eve - IIDA View-Al                                    |
|--------------------------------------------------------------------|---------------------------------------------------------|
|                                                                    |                                                         |
| <u>File Edit Jump Search View Debugger Options Wi</u>              | ndows Help                                              |
| 📄 🚘 🔜 🛛 ← ▾ → ▾ 🔤 🏘 🏘 🍓 🛛 🚯 🏾 Ͻ 🗍 Text                             |                                                         |
| 🖹 📰 🔷 🛛 🖼 🕅 💥 🚓 🖨 🥜 🖪 🕇 🎢                                          | :   🐌 🎼 N 🍖 ·····   🐥 🔳   🥌 🚽 📑                         |
| 🕺 En 0101 0101 0101 0101 "s" ▾ ₩ Ν 🗙 955 ▾ # • * x*                | S M K // ~ 🖉 🛛 = ; 🚠 🖞 🖓 🖓 🗛 💑 🖉                        |
|                                                                    |                                                         |
|                                                                    |                                                         |
| 🔄 IDA View-A 🔛 Hex View-A 🎦 Exports 🛱 Imports                      | Names 🦙 Functions 🕺 Structures 🖬 Enums                  |
| .text:00441D5B ; int stdcall WinM                                  | ain(HINSTANCE hInstance, HINSTANCE hPrevInstance, LPSTR |
|                                                                    | near ; CODE XREF: start+186_p                           |
| .text:00441D5B                                                     |                                                         |
| .text:00441D5B Msg = ta                                            | gMSG ptr -88h                                           |
| .text:00441D5B WndClass = WN                                       | DCLASSA ptr -6Ch                                        |
| .text:00441D5B var_44 = dw                                         | ord ptr -44h                                            |
| .text:00441D5B var_40 = dw                                         | ord ptr -40h                                            |
| .text:00441D5B var_3C = dw                                         | ord ptr -3Ch                                            |
| .text:00441D5B Rect = ta                                           | gRECT ptr -38h                                          |
| .text:00441D5B var_28 = dw                                         | ord ptr -28h                                            |
| .text:00441D5B var_24 = dw                                         | ord ptr -24h                                            |
| .text:00441D5B var_20 = dw                                         | ord ptr -20h                                            |
| .text:00441D5B var_1C = dw                                         | ord ptr -1Ch                                            |
| .text:00441D5B var_18 = dw                                         | ord ptr -18h                                            |
| .text:00441D5B var_14 = dw                                         | ord ptr -14h                                            |
| .text:00441D5B var_10 = dw                                         | ord ptr -10h                                            |
|                                                                    | ord ptr -OCh                                            |
|                                                                    | ord ptr -8                                              |
|                                                                    | ord ptr -4                                              |
|                                                                    | ord ptr 8                                               |
|                                                                    | ord ptr OCh                                             |
|                                                                    | ord ptr 10h                                             |
|                                                                    | ord ptr 14h                                             |
| .text:00441D5B                                                     |                                                         |
| • .text:00441D5B push                                              |                                                         |
| • .text:00441D5C lea                                               | ebp, [esp-68h]<br>esp. 88b                              |
| <ul> <li>.text:00441D60 sub</li> <li>.text:00441D66 mov</li> </ul> | esp, 88h<br>eax, [ebp+68h+hInstance]                    |
| * .text:00441D69 push                                              | ebx                                                     |
| * .text:00441D6A xor                                               | ebx, ebx                                                |
| * .text:00441D6C push                                              |                                                         |
| * .text:00441D6D mov                                               | hInstance, eax                                          |
| * .text:00441D72 mov                                               | dword 477A58, ebx                                       |
| *.text:00441D78 mov                                                | dword 474ED4, 5                                         |
| *.text:00441D82 call                                               | sub 444040                                              |
| *.text:00441D87 call                                               | ds:InitCommonControls                                   |
| *.text:00441D8D call                                               | sub 438389                                              |
| • .text:00441D92 call                                              | sub_443E2C                                              |
| • .text:00441D97 test                                              |                                                         |
| text:00441D99 jnz                                                  | short loc_441DB9                                        |
| text:00441D9B push                                                 | ds:1pString ; Args                                      |

#### **EXE** - After Packing

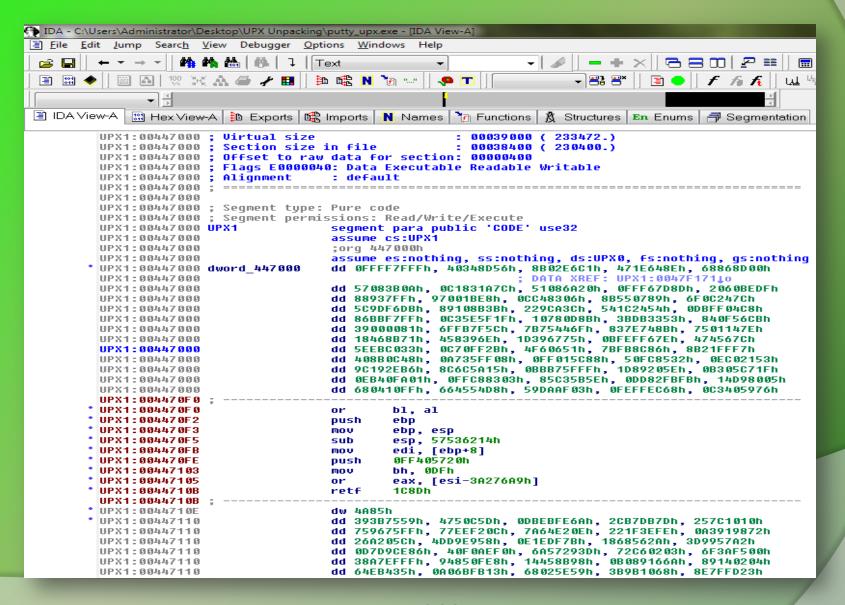

# **Purpose of Packing EXE**

- Prevent Reverse Engineering [Crack License, Secret Code etc.]
  - Defeat Static Disassembling
  - Make Dynamic Debugging Difficult
- Reduce the size of Executable file
- Bypass Anti-virus Detections with multi-level Packing
- It is used by Software Vendors to prevent Serial Cracking and Malware Authors to prevent analysis by AV Researchers.

# What is Unpacking?

- Extracting the Original Binary from the Packed Executable File.
- Automatic Unpackers available for popular Packers.
  - May not work with different versions
  - Not available for Complex packers
- Involves Live Debugging by Defeating Anti-Debugging techniques

### **Detection of Packer**

- Packer Detectors like PEiD, RDG, ExeScan etc
  - Detect the popular Packers
  - Show the version of Packer also
- PE Viewer Tools like PEditor, PEview
  - Look at Section Table
  - Look at Import Table

#### **Packer Detectors**

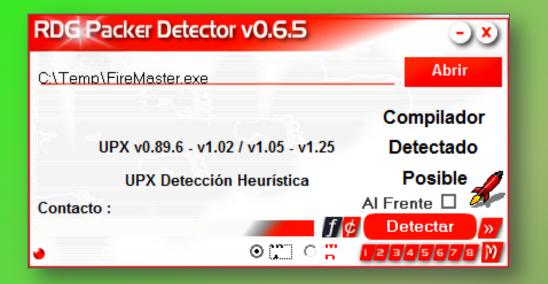

| 250 v0.94                                                                                      |                                              |
|------------------------------------------------------------------------------------------------|----------------------------------------------|
| File: C:\Temp\FireMaster.exe                                                                   |                                              |
| Entrypoint: 00035980                                                                           | EP Section: UPX1 >                           |
| File Offset: 00010DB0                                                                          | First Bytes: 60,BE,00,50 >                   |
| Linker Info: 10.0                                                                              | Subsystem: Win32 console >                   |
| UPX 0.89.6 - 1.02 / 1.05 - 1.24<br><u>Multi Scan</u> <u>T</u> ask Viewer<br><u>Stay on top</u> | -> Markus & Laszlo Options About Exit >>> -> |

### **Structure of Packed EXE**

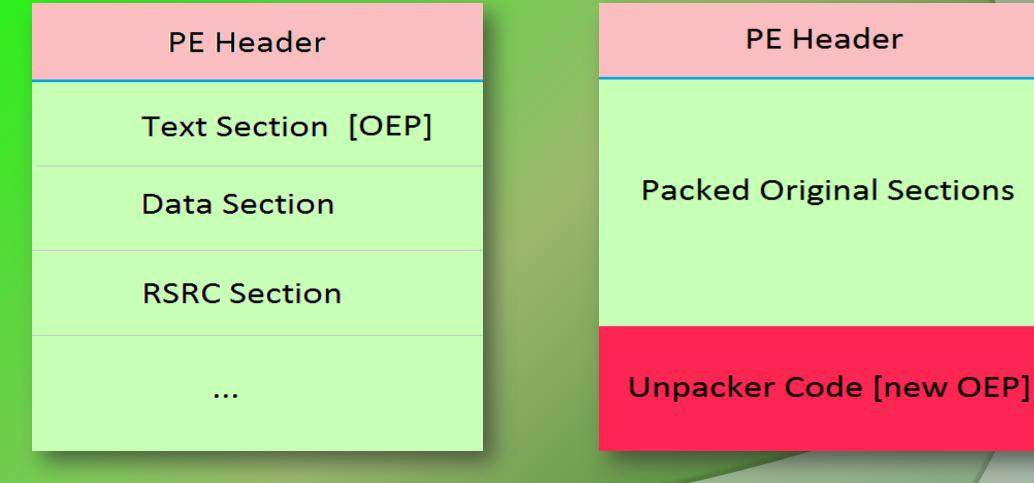

**Before Packing** 

**After Packing** 

### **Execution of Packed EXE Program**

- Execution starts from new OEP
- Saves the Register status using PUSHAD instruction
- All the Packed Sections are Unpacked in memory
- **Resolve the import table of original executable file.**
- Restore the original Register Status using POPAD instruction
- Finally Jumps to Original Entry point to begin the actual execution

## **Standard Process of Unpacking EXE**

- Debug the EXE to find the real OEP (Original Entry Point)
- At OEP, Dump the fully Unpacked Program to Disk
- [?] Fix the Import Table using ImpRec Tool
- [?] Fix the PE Header

# **Unpacking UPX using OllyDbg**

- Load the UPX packed EXE file into the OllyDbg
- Start tracing the EXE, until you encounter a PUSHAD instruction.
- At this stage, put the Hardware Breakpoint (type 'hr esp-4' at command bar) so as to

stop at POPAD instruction.

Other way is to manually search for POPAD (Opcode 61) instruction and then set

Breakpoint on it.

## Unpacking UPX using OllyDbg (contd)

- Next press F9 to continue the Execution.
- You will break on the instruction which is immediately after POPAD or on POPAD instruction [based on the method you have chosen]
- Now start tracing with F7 and soon you will encounter a JMP instruction which will Jump to OEP in the original program.
- At OEP, dump the whole program using OllyDmp plugin.

**DEMO - Unpacking UPX** 

#### http://vimeo.com/42197903

|                                                                                                    | ▶ 1 + + LEMTW                                                                                                    | HC/KBRS                                                  | E                                                                                                    |      |
|----------------------------------------------------------------------------------------------------|----------------------------------------------------------------------------------------------------|----------------------------------------------------------|----------------------------------------------------------------------------------------------------|------|
| 77C415EE 83C4 04                                                                                                    | ADD ESP, 4                                                                                                    |                                                          | * Registers (FPU) 4                                                                                                    | *    |
| 7C416F1 C2 0C00                                                                                                    | RETN OC                                                                                                    |                                                          | EXX 0000000                                                                                                    |      |
| 7C415F4 B8 30010000                                                                                                    | HOV EAK, 130                                                                                                    |                                                          | ECX 0000000                                                                                                    |      |
| 7C415F9 33C9                                                                                                    | KOR ECK, ECK                                                                                                    |                                                          | XDX 0000000                                                                                                    |      |
| 7C415FB 8D5424 04                                                                                                    | LEA EDX, DWORD PTR SS: [ESP+4]                                                                                                    |                                                          | ERK BOIGFERC                                                                                                    |      |
|                                                                                                    | 00 CALL DWORD PTR FS: [CO]                                                                                                    |                                                          | ESP OCLAFEDE                                                                                                    |      |
| 7C41606 83C4 04                                                                                                    | ADD ESD, 4                                                                                                    |                                                          | EBP 0000000                                                                                                    |      |
| 7C41609 C2 1800                                                                                                    | RETN 10                                                                                                    |                                                          | KSI 0000000                                                                                                    |      |
| 7C4160C B8 31010000                                                                                                    | HOV EAX, 191                                                                                                    |                                                          | EDI 00000000                                                                                                    |      |
|                                                                                                    | NOR ECH, ECH                                                                                                    |                                                          | EIP TTCALLEE ntdl1.77C415EE                                                                                                    |      |
| C41613 8D5424 04<br>C41617 64:FF15 C0000                                                                                                    | LEA EDX, DWORD PTR SS: [ESP+4]<br>00(CALL DWORD PTR FS: (CO)                                                                                                    |                                                          |                                                                                                    |      |
| C41617 84:FF15 C0000                                                                                                    | ADD ESP. 4                                                                                                    |                                                          | C 0 ES 002B 32bit 0(FFFFFFFF)                                                                                                    |      |
| C41621 C2 0800                                                                                                    | RETN 8                                                                                                    |                                                          | P & CH 0023 32bit 0(FFFFFFFF)                                                                                                    |      |
| C41624 B8 32010000                                                                                                    | MOV EAX, 132                                                                                                    |                                                          | A 0 SS 002B 32bit 0(FFFFFFFF)                                                                                                    |      |
| C41629 33C9                                                                                                    | XOR ECK, ECK                                                                                                    |                                                          | Z 1 DS 002B 32bit 0(FFFFFFFF)                                                                                                    |      |
| C4162B 8D5424 04                                                                                                    | LEA EDX, DWORD PTR 55: [ESP+4]                                                                                                    |                                                          | S 0 FE 0053 32516 7EFDD000(FFF)                                                                                                    |      |
|                                                                                                    | OO CALL DWORD PTR FS: [CO]                                                                                                    |                                                          | T 0 GS 002B 32bit 0(FFFFFFFF)<br>D 0                                                                                                    |      |
| C41636 83C4 04                                                                                                    | ADD ESP, 4                                                                                                    |                                                          | O O LARGER FUNCH INCOFFICIENT ADTER (0000                                                                                                    |      |
| 7C41639 C2 0800                                                                                                    | RETN 6                                                                                                    |                                                          | O O LAREEFE KANDA_INHOFFICIENC_BUTTER TOUGO                                                                                                    |      |
|                                                                                                    |                                                                                                    | ASCII                                                    | ST1 empty 0.0<br>ST2 empty 0.0                                                                                                    |      |
|                                                                                                    |                                                                                                    |                                                          |                                                                                                    |      |
|                                                                                                    |                                                                                                    |                                                          | <ul> <li>OO18FB28 77C415EE RETURN to ntdll.77C415EE</li> <li>OO18FB2C 77C3015E RETURN to ptdll 77C3015E</li> </ul>                                                                                                    | From |
| 480000 00 00 00 00 00                                                                                                    | 00 00 00 00 00 00 00 00 00 05                                                                                                    | 00                                                       | <ul> <li>OCISFE2S 77C415EE RETURN to mtdll,77C416EE</li> <li>OCISFE2C 77C3015E RETURN to mtdll,77C3015E</li> <li>OCISFE3O 0018FE3C</li> </ul>                                                                                                    | from |
| 480000 00 00 00 00 00<br>480010 03 00 00 00 38                                                                                                    | 00 00 80 05 00 00 00 88 02 00                                                                                                    | 00                                                       | 0018FB2C 77C3015E RETURN to mtdll.77C3015E                                                                                                    | from |
| 480000 00 00 00 00 00<br>480010 03 00 00 00 38<br>480020 05 00 00 00 58                                                                                                    | 00 00 80 05 00 00 00 88 02 00<br>03 00 80 10 00 00 00 C8 03 00                                                                                                    | 00<br>80 L8C ^                                           | 0018FB2C 77C3015E RETURN to mtdll.77C3015E<br>0018FB3C 0018FB3C                                                                                                    | from |
| 480000 00 00 00 00 00<br>480010 03 00 00 00 38<br>480020 0% 00 00 00 58<br>480030 18 00 00 00 08                                                                                                    | 00         00         80         05         00         00         00         88         02         00           03         00         80         10         00         00         00         00         00         00         00         00         00         00         00         00         00         00         00         00         00         00         00         00         00         00         00         00         00         00         00         00         00         00         00         00         00         00         00         00         00         00         00         00         00         00         00         00         00         00         00         00         00         00         00         00         00         00         00         00         00         00         00         00         00         00         00         00         00         00         00         00         00         00         00         00         00         00         00         00         00         00         00         00         00         00         00         00         00         00         00 </td <td>00</td> <td>0018FB2C 77C3015E RETURN to mtdll.77C3015E<br/>0018FB3C 0018FB3C<br/>0018FB34 0018FB3C</td> <td>from</td>                                                                                                    | 00                                                       | 0018FB2C 77C3015E RETURN to mtdll.77C3015E<br>0018FB3C 0018FB3C<br>0018FB34 0018FB3C                                                                                                    | from |
| 480000         00         00         00         00         00           480010         03         00         00         00         38           480020         0K         00         00         00         58           480020         0K         00         00         00         58           480020         18         00         00         00         68           480040         00         00         00         00         00                                                                                                    | 00         00         80         05         00         00         88         92         00           03         00         80         10         00         00         00         68         00         00           4         00         80         01         00         00         00         00         00         00         00         00         00         00         00         00         00         00         00         00         00         00         00         00         00         00         00         00         00         00         00         00         00         00         00         00         00         00         00         00         00         00         00         00         00         00         00         00         00         00         00         00         00         00         00         00         00         00         00         00         00         00         00         00         00         00         00         00         00         00         00         00         00         00         00         00         00         00         00         00         00 <td>008</td> <td>0018FB2C 77C3015E RETURN to mtdll.77C3015E<br/>0018FB3C 0018FB3C<br/>0018FB3B 0018FB3C<br/>0018FB3B 0000000</td> <td>from</td>                                                                                                    | 008                                                      | 0018FB2C 77C3015E RETURN to mtdll.77C3015E<br>0018FB3C 0018FB3C<br>0018FB3B 0018FB3C<br>0018FB3B 0000000                                                                                                    | from |
| 480000         00         00         00         00         00         00         00         00         00         00         00         00         00         00         00         00         00         00         00         00         00         00         00         00         00         00         00         00         00         00         00         00         00         00         00         00         00         00         00         00         00         00         00         00         00         00         00         00         00         00         00         00         00         00         00         00         00         00         00         00         00         00         00         00         00         00         00         00         00         00         00         00         00         00         00         00         00         00         00         00         00         00         00         00         00         00         00         00         00         00         00         00         00         00         00         00         00         00         00         00 <th< td=""><td>00         00         80         05         00         00         00         88         02         00           03         00         80         10         00         00         00         00         00         00         00         00         00         00         00         00         00         00         00         00         00         00         00         00         00         00         00         00         00         00         00         00         00         00         00         00         00         00         00         00         00         00         00         00         00         00         00         00         00         00         00         00         00         00         00         00         00         00         00         00         00         00         00         00         00         00         00         00         00         00         00         00         00         00         00         00         00         00         00         00         00         00         00         00         00         00         00         00         00         00         00<!--</td--><td>00</td><td>0018FB2C 77C3015E RETURN to mtdll.77C3015E<br/>0018FB3C 0018FB3C<br/>0018FB38 0000000<br/>0018FB38 0000004<br/>0018FB3C 80000004<br/>0018FB4C 00000000<br/>0018FB4C 00000000</td><td>from</td></td></th<>                                                                                                    | 00         00         80         05         00         00         00         88         02         00           03         00         80         10         00         00         00         00         00         00         00         00         00         00         00         00         00         00         00         00         00         00         00         00         00         00         00         00         00         00         00         00         00         00         00         00         00         00         00         00         00         00         00         00         00         00         00         00         00         00         00         00         00         00         00         00         00         00         00         00         00         00         00         00         00         00         00         00         00         00         00         00         00         00         00         00         00         00         00         00         00         00         00         00         00         00         00         00         00         00         00 </td <td>00</td> <td>0018FB2C 77C3015E RETURN to mtdll.77C3015E<br/>0018FB3C 0018FB3C<br/>0018FB38 0000000<br/>0018FB38 0000004<br/>0018FB3C 80000004<br/>0018FB4C 00000000<br/>0018FB4C 00000000</td> <td>from</td>                                                                                                    | 00                                                       | 0018FB2C 77C3015E RETURN to mtdll.77C3015E<br>0018FB3C 0018FB3C<br>0018FB38 0000000<br>0018FB38 0000004<br>0018FB3C 80000004<br>0018FB4C 00000000<br>0018FB4C 00000000                                                                                                    | from |
| 480000         00         00         00         00         00           480010         03         00         00         00         03           480020         03         00         00         00         03           480020         03         00         00         00         00           480040         00         00         00         00         00           480040         02         00         00         00         00           480040         02         00         00         00         00           480040         02         04         00         00         00           480040         02         04         00         00         00                                                                                                    | 00         00         80         05         00         00         88         02         00           03         00         80         10         00         00         00         CB         03         00           04         00         80         00         00         00         CB         03         00           04         00         80         00         00         00         00         00         00         00         00         00         00         00         00         00         00         00         00         00         00         00         00         00         00         00         00         00         00         00         00         00         00         00         00         00         00         00         00         00         00         00         00         00         00         00         00         00         00         00         00         00         00         00         00         00         00         00         00         00         00         00         00         00         00         00         00         00         00         00         00 <td>00<br/>00<br/>00<br/>00<br/>00<br/>00<br/>00<br/>00<br/>00<br/>00</td> <td>0018FB2C 77C3015E RETURN to mtdll.77C3015E<br/>0018FB3C 0018FB3C<br/>0018FB3B 0008FB3C<br/>0018FB3B 0000000<br/>0018FB4C 0000000<br/>0018FB4C 0000000<br/>0018FB4B 77C301C8 ntdll.77C301C8</td> <td>from</td>                                                                                                    | 00<br>00<br>00<br>00<br>00<br>00<br>00<br>00<br>00<br>00 | 0018FB2C 77C3015E RETURN to mtdll.77C3015E<br>0018FB3C 0018FB3C<br>0018FB3B 0008FB3C<br>0018FB3B 0000000<br>0018FB4C 0000000<br>0018FB4C 0000000<br>0018FB4B 77C301C8 ntdll.77C301C8                                                                                                    | from |
| 420000         00         00         00         00         00           460010         03         00         00         00         38           460020         0X         00         00         00         38           460030         18         00         00         00         08           460030         18         00         00         00         08           460030         00         00         00         00         00           460030         00         00         00         00         00           460030         02         00         00         00         00           460030         02         00         00         00         00           460030         04         00         00         00         00           460030         04         00         00         00         00                                                                                                    | 00         00         80         05         00         00         88         02         00           03         00         80         10         00         00         00         CB         03         00           04         00         80         00         00         00         CB         03         00           04         00         80         00         00         00         00         00         00         00         00         00         00         00         00         00         00         00         00         00         00         00         00         00         00         00         00         00         00         00         00         00         00         00         00         00         00         00         00         00         00         00         00         00         00         00         00         00         00         00         00         00         00         00         00         00         00         00         00         00         00         00         00         00         00         00         00         00         00         00         00 <td>00<br/>00<br/>00<br/>00<br/>00<br/>00<br/>00<br/>00<br/>00<br/>00</td> <td>0018FB2C         77C3015E         RETURN to mtdll.77C3015E           0018FB3C         0018FB3C         0018FB3C           0018FB3E         0000000         0000000           0018FB4C         0000000         0000000           0018FB4E         0000000         0000000           0018FB4E         0000000         0000000           0018FB4E         0000000         0000000           0018FB4E         0000000         0000000           0018FB4E         00000000         0000000</td> <td>from</td>                                                                                                    | 00<br>00<br>00<br>00<br>00<br>00<br>00<br>00<br>00<br>00 | 0018FB2C         77C3015E         RETURN to mtdll.77C3015E           0018FB3C         0018FB3C         0018FB3C           0018FB3E         0000000         0000000           0018FB4C         0000000         0000000           0018FB4E         0000000         0000000           0018FB4E         0000000         0000000           0018FB4E         0000000         0000000           0018FB4E         0000000         0000000           0018FB4E         00000000         0000000                                                                                                    | from |
| 420000         00         00         00         00         00           420010         03         00         00         00         38           420020         0K         00         00         00         38           420020         0K         00         00         00         58           420040         0K         00         00         00         00           420040         0C         0C         0C         00         00           420040         0C         0C         0C         0C         00           420040         0C         0C         0C         0C         0C         0C           420040         0C         0C         0C         0C         0C         0C         0C           420040         0C         0C         0C         0C         0C         0C         0C           420040         0C         0C         0C         0C         0C         0C         0C           420040         0C         0C         0C         0C         0C         0C         0C                                                                                                    | 00         00         80         05         00         00         88         92         93           03         00         80         10         00         00         00         60         00         00         00         00         00         00         00         00         00         00         00         00         00         00         00         00         00         00         00         00         00         00         00         00         00         00         00         00         00         00         00         00         00         00         00         00         00         00         00         00         00         00         00         00         00         00         00         00         00         00         00         00         00         00         00         00         00         00         00         00         00         00         00         00         00         00         00         00         00         00         00         00         00         00         00         00         00         00         00         00         00         00         00         00 </td <td>00<br/>00<br/>00<br/>00<br/>00<br/>00<br/>00<br/>00<br/>00<br/>00</td> <td>0018FB2C         77C3015E         RETURN to mtdll.77C3015E           0018FB3C         0018FB3C         0018FB3C           0018FB3B         0000000         0018FB3C           0018FB3C         0000000         0018FB3C           0018FB3C         0000000         0018FB4C           0018FB4C         0000000         0018FB4E           0018FB4E         0000000         ntdll.77C301CE           0018FB4C         0000000         018FB4E           0018FB4C         0000000         ntdll.77C301CE</td> <td>from</td>                                                                                                    | 00<br>00<br>00<br>00<br>00<br>00<br>00<br>00<br>00<br>00 | 0018FB2C         77C3015E         RETURN to mtdll.77C3015E           0018FB3C         0018FB3C         0018FB3C           0018FB3B         0000000         0018FB3C           0018FB3C         0000000         0018FB3C           0018FB3C         0000000         0018FB4C           0018FB4C         0000000         0018FB4E           0018FB4E         0000000         ntdll.77C301CE           0018FB4C         0000000         018FB4E           0018FB4C         0000000         ntdll.77C301CE                                                                                                    | from |
| 480000         00         00         00         00         00           480010         03         00         00         00         38           480020         0X         00         00         00         38           480030         1X         00         00         00         00           480040         02         00         00         00         00           480040         02         00         00         00         00           480040         02         00         00         00         00           480040         02         00         00         00         00           480040         02         00         00         00         00           480040         02         00         00         00         00           480040         02         00         00         00         00           480040         04         00         00         00         00           480040         04         00         00         00         00           480040         04         00         00         00         00           480040         <                                                                                                    | 00         00         80         05         00         00         88         92         93           03         00         80         10         00         00         00         60         00         00         00         00         00         00         00         00         00         00         00         00         00         00         00         00         00         00         00         00         00         00         00         00         00         00         00         00         00         00         00         00         00         00         00         00         00         00         00         00         00         00         00         00         00         00         00         00         00         00         00         00         00         00         00         00         00         00         00         00         00         00         00         00         00         00         00         00         00         00         00         00         00         00         00         00         00         00         00         00         00         00         00         00 </td <td>00<br/>00<br/>00<br/>00<br/>00<br/>00<br/>00<br/>00<br/>00<br/>00</td> <td>0018FB2C 77C3015E RETURN to mtdll.77C3015E<br/>0018FB3C 0018FB3C<br/>0018FB3B 0000000<br/>0018FB3C 80000004<br/>0018FB4C 0000000<br/>0018FB4E 77C301C8 mtdll.77C301C8<br/>0018FB4E 0000000<br/>0018FB4E 00000000<br/>0018FB4E 00000000</td> <td>from</td>                                                                                                    | 00<br>00<br>00<br>00<br>00<br>00<br>00<br>00<br>00<br>00 | 0018FB2C 77C3015E RETURN to mtdll.77C3015E<br>0018FB3C 0018FB3C<br>0018FB3B 0000000<br>0018FB3C 80000004<br>0018FB4C 0000000<br>0018FB4E 77C301C8 mtdll.77C301C8<br>0018FB4E 0000000<br>0018FB4E 00000000<br>0018FB4E 00000000                                                                                                    | from |
| 420000         00         00         00         00         00           420010         03         00         00         00         38           420020         0K         00         00         00         38           420020         0K         00         00         00         38           420020         0K         00         00         00         00           420020         0K         00         00         00         00           420020         0K         00         00         00         00           420020         0K         00         00         00         00         00           420020         04         00         00         00         00         00         00           4450070         06         00         00         00         00         00         00           4450070         06         00         00         00         00         00         00           4450050         0A         0A         0A         0A         0A         0A         0A           4450050         0A         0A         0A         0A         0A <td< td=""><td>00         00         80         05         00         00         88         02         00           03         00         80         10         00         00         00         60         00         00         00         00         00         00         00         00         00         00         00         00         00         00         00         00         00         00         00         00         00         00         00         00         00         00         00         00         00         00         00         00         00         00         00         00         00         00         00         00         00         00         00         00         00         00         00         00         00         00         00         00         00         00         00         00         00         00         00         00         00         00         00         00         00         00         00         00         00         00         00         00         00         00         00         00         00         00         00         00         00         00         00         00<!--</td--><td>00<br/>00<br/>00<br/>00<br/>00<br/>00<br/>00<br/>00<br/>00<br/>00</td><td>0018FB2C         77C3015E         RETURN to mtdll.77C3015E           0018FB3C         0018FB3C         0018FB3C           0018FB3E         0018FB3C         0018FB3C           0018FB3E         0000000         0018FB4C           0018FB4E         0000000         018FB4E           0018FB4E         0000000         018FB4E           0018FB4E         0000000         018FB4E           0018FB4E         0000000         018FB4E           0018FB4E         0000000         018FB4E           0018FB4E         0000000         018FB4E           0018FB4E         00000000         018FB4E           0018FB5E         00000000           018FB5E         00000000</td><td>from</td></td></td<> | 00         00         80         05         00         00         88         02         00           03         00         80         10         00         00         00         60         00         00         00         00         00         00         00         00         00         00         00         00         00         00         00         00         00         00         00         00         00         00         00         00         00         00         00         00         00         00         00         00         00         00         00         00         00         00         00         00         00         00         00         00         00         00         00         00         00         00         00         00         00         00         00         00         00         00         00         00         00         00         00         00         00         00         00         00         00         00         00         00         00         00         00         00         00         00         00         00         00         00         00         00 </td <td>00<br/>00<br/>00<br/>00<br/>00<br/>00<br/>00<br/>00<br/>00<br/>00</td> <td>0018FB2C         77C3015E         RETURN to mtdll.77C3015E           0018FB3C         0018FB3C         0018FB3C           0018FB3E         0018FB3C         0018FB3C           0018FB3E         0000000         0018FB4C           0018FB4E         0000000         018FB4E           0018FB4E         0000000         018FB4E           0018FB4E         0000000         018FB4E           0018FB4E         0000000         018FB4E           0018FB4E         0000000         018FB4E           0018FB4E         0000000         018FB4E           0018FB4E         00000000         018FB4E           0018FB5E         00000000           018FB5E         00000000</td> <td>from</td> | 00<br>00<br>00<br>00<br>00<br>00<br>00<br>00<br>00<br>00 | 0018FB2C         77C3015E         RETURN to mtdll.77C3015E           0018FB3C         0018FB3C         0018FB3C           0018FB3E         0018FB3C         0018FB3C           0018FB3E         0000000         0018FB4C           0018FB4E         0000000         018FB4E           0018FB4E         0000000         018FB4E           0018FB4E         0000000         018FB4E           0018FB4E         0000000         018FB4E           0018FB4E         0000000         018FB4E           0018FB4E         0000000         018FB4E           0018FB4E         00000000         018FB4E           0018FB5E         00000000           018FB5E         00000000 | from |
| 480000         00         00         00         00         00           480010         03         00         00         00         03           480020         03         00         00         00         03           480020         03         00         00         00         03           480040         00         00         00         00         00           480040         02         00         00         00         00           480040         02         00         00         00         00           480040         02         00         00         00         00           480040         02         00         00         00         00           480040         08         00         00         00         00           480040         08         00         00         00         10           480040         00         00         00         00         10           480040         00         00         00         00         10           480040         00         00         00         00         00           4800400                                                                                                    | 00         00         80         05         00         00         88         02         00           03         00         80         10         00         00         00         00         00         00         00         00         00         00         00         00         00         00         00         00         00         00         00         00         00         00         00         00         00         00         00         00         00         00         00         00         00         00         00         00         00         00         00         00         00         00         00         00         00         00         00         00         00         00         00         00         00         00         00         00         00         00         00         00         00         00         00         00         00         00         00         00         00         00         00         00         00         00         00         00         00         00         00         00         00         00         00         00         00         00         00         00 </td <td>00<br/>00<br/>00<br/>00<br/>00<br/>00<br/>00<br/>00<br/>00<br/>00</td> <td>0018FB2C         77C3015E         RETURN to mtdll.77C3015E           0018FB3C         0018FB3C         0018FB3C           0018FB3E         0000000         0018FB3E           0018FB3E         0000000         018FB4E           0018FB4E         0000000           0018FB4E         0000000           0018FB4E         0000000           0018FB4E         0000000           0018FB4E         0000000           0018FB4E         0000000           0018FB5E         0000000           0018FB5E         0000000           0018FB5E         0000000           0018FB5E         0000000</td> <td>from</td>                                                                                  | 00<br>00<br>00<br>00<br>00<br>00<br>00<br>00<br>00<br>00 | 0018FB2C         77C3015E         RETURN to mtdll.77C3015E           0018FB3C         0018FB3C         0018FB3C           0018FB3E         0000000         0018FB3E           0018FB3E         0000000         018FB4E           0018FB4E         0000000           0018FB4E         0000000           0018FB4E         0000000           0018FB4E         0000000           0018FB4E         0000000           0018FB4E         0000000           0018FB5E         0000000           0018FB5E         0000000           0018FB5E         0000000           0018FB5E         0000000                                                                                  | from |
| 480000         00         00         00         00         00           480010         03         00         00         00         33           480020         08         00         00         00         33           480030         18         00         00         00         00           480040         02         00         00         00         00           480040         02         00         00         00         00           480040         02         00         00         00         00           480040         02         00         00         00         00           480040         02         00         00         00         00           480040         02         00         00         00         00           480040         04         00         00         00         00         00           480040         04         00         00         00         00         00         00           480040         04         00         00         00         00         00         00           4800400         00         00 <td< td=""><td>00         00         80         05         00         00         88         92         93           03         00         80         10         00         00         00         00         00         00         00         00         00         00         00         00         00         00         00         00         00         00         00         00         00         00         00         00         00         00         00         00         00         00         00         00         00         00         00         00         00         00         00         00         00         00         00         00         00         00         00         00         00         00         00         00         00         00         00         00         00         00         00         00         00         00         00         00         00         00         00         00         00         00         00         00         00         00         00         00         00         00         00         00         00         00         00         00         00         00         00         00<!--</td--><td>00<br/>00<br/>00<br/>00<br/>00<br/>00<br/>00<br/>00<br/>00<br/>00</td><td>0018FB2C         77C3015E         RETURN to mtdll.77C3015E           0018FB3C         0018FB3C         0018FB3C           0018FB3E         0018FB3C         0000000           0018FB3E         0000000         0018FB3C           0018FB3E         0000000         0018FB4C           0018FB4         0000000         0018FB4E           0018FB4         0000000         ntdll.77C301C8           0018FB4         00000000         0018FB4E           0018FB4         00000000         0018FB4E           0018FB5E         00000000         0018FB5E           0018FB5E         00000000         0018FB5E           0018FB5E         00000000         018FB5E</td><td>from</td></td></td<>                 | 00         00         80         05         00         00         88         92         93           03         00         80         10         00         00         00         00         00         00         00         00         00         00         00         00         00         00         00         00         00         00         00         00         00         00         00         00         00         00         00         00         00         00         00         00         00         00         00         00         00         00         00         00         00         00         00         00         00         00         00         00         00         00         00         00         00         00         00         00         00         00         00         00         00         00         00         00         00         00         00         00         00         00         00         00         00         00         00         00         00         00         00         00         00         00         00         00         00         00         00         00 </td <td>00<br/>00<br/>00<br/>00<br/>00<br/>00<br/>00<br/>00<br/>00<br/>00</td> <td>0018FB2C         77C3015E         RETURN to mtdll.77C3015E           0018FB3C         0018FB3C         0018FB3C           0018FB3E         0018FB3C         0000000           0018FB3E         0000000         0018FB3C           0018FB3E         0000000         0018FB4C           0018FB4         0000000         0018FB4E           0018FB4         0000000         ntdll.77C301C8           0018FB4         00000000         0018FB4E           0018FB4         00000000         0018FB4E           0018FB5E         00000000         0018FB5E           0018FB5E         00000000         0018FB5E           0018FB5E         00000000         018FB5E</td> <td>from</td>         | 00<br>00<br>00<br>00<br>00<br>00<br>00<br>00<br>00<br>00 | 0018FB2C         77C3015E         RETURN to mtdll.77C3015E           0018FB3C         0018FB3C         0018FB3C           0018FB3E         0018FB3C         0000000           0018FB3E         0000000         0018FB3C           0018FB3E         0000000         0018FB4C           0018FB4         0000000         0018FB4E           0018FB4         0000000         ntdll.77C301C8           0018FB4         00000000         0018FB4E           0018FB4         00000000         0018FB4E           0018FB5E         00000000         0018FB5E           0018FB5E         00000000         0018FB5E           0018FB5E         00000000         018FB5E         | from |
| 480000         00         00         00         00         00           480000         0X         00         0X         0X                                                                                                    | 00         00         80         05         00         00         88         02         00           03         00         80         10         00         00         00         00         00         00         00         00         00         00         00         00         00         00         00         00         00         00         00         00         00         00         00         00         00         00         00         00         00         00         00         00         00         00         00         00         00         00         00         00         00         00         00         00         00         00         00         00         00         00         00         00         00         00         00         00         00         00         00         00         00         00         00         00         00         00         00         00         00         00         00         00         00         00         00         00         00         00         00         00         00         00         00         00         00         00         00         00 </td <td>00<br/>00<br/>00<br/>00<br/>00<br/>00<br/>00<br/>00<br/>00<br/>00</td> <td>0018FB2C         77C3015E         RETURN to mtdll.77C3015E           0018FB3C         0018FB3C         0018FB3C           0018FB3E         0000000         0018FB3E           0018FB3E         0000000         018FB4E           0018FB4E         0000000           0018FB4E         0000000           0018FB4E         0000000           0018FB4E         0000000           0018FB4E         0000000           0018FB4E         0000000           0018FB5E         0000000           0018FB5E         0000000           0018FB5E         0000000           0018FB5E         0000000</td> <td>from</td>                                                                                  | 00<br>00<br>00<br>00<br>00<br>00<br>00<br>00<br>00<br>00 | 0018FB2C         77C3015E         RETURN to mtdll.77C3015E           0018FB3C         0018FB3C         0018FB3C           0018FB3E         0000000         0018FB3E           0018FB3E         0000000         018FB4E           0018FB4E         0000000           0018FB4E         0000000           0018FB4E         0000000           0018FB4E         0000000           0018FB4E         0000000           0018FB4E         0000000           0018FB5E         0000000           0018FB5E         0000000           0018FB5E         0000000           0018FB5E         0000000                                                                                  | from |

# **Anti Anti-Debugging Plugins**

Here are useful OllyDbg Plugins for Anti Anti-Debugging

- Olly Advanced
- Hide Debugger
- NtGlobalFlag
- Anti Anti BPM

# **Useful Tips**

- Always use simple EXE for Unpacking exercises
- Use same EXE for all You will know the OEP & other magic numbers
- Use Windows XP for better (less annoying) debugging experience.
- Have Patience, Its an Art and takes time.
- For best results, do it in the Moon Light ③

## What's Next?

- Try Unpacking AsPack, AsProtect, PESpin, YodaP etc
- Try Unpacking Packed DLL (Google Neolite DLL Unpacking)
- Try Advanced Packers: Armadillo ③

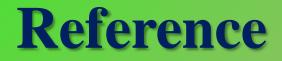

Complete Reference Guide for Reversing & Malware Analysis Training

# **Thank You !**

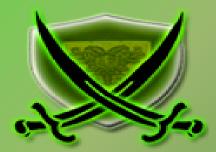